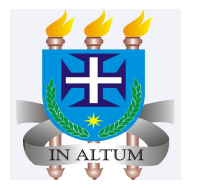

# **Testes de Hipóteses para Diferença entre duas proporções**

Universidade Estadual de Santa Cruz

Ivan Bezerra Allaman

# **Cronograma**

- 1. Introdução
- 2. Estimadores
- 3. Estatística de teste
- 4. Exemplo
- 5. Aplicações

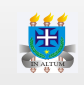

# **Introdução**

- Seguindo a mesma idéia das seções anteriores, o que irá mudar agora é o **·** parâmetro e consequentemente o cálculo dos estimadores.
- Outro detalhe, é que as amostras são tomadas de maneira independente **·** em cada população.

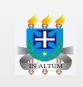

### **Estimadores**

- O estimador pontual da diferença entre duas proporções populacionais **·**  $\pi_1 - \pi_2$  é  $p_1 - p_2$ .
- Novamente devemos ter uma atenção especial no cálculo do erro padrão. **·**
- Quando estivermos interessados em testar a hipótese de que a diferença **·** entre as proporções das duas populações é um valor qualquer, mas diferente de zero, o erro padrão da diferença será dada pela seguinte expressão:

$$
\sigma_{p_1-p_2}=\sqrt{\frac{p_1(1-p_1)}{n_1}+\frac{p_2(1-p_2)}{n_2}}
$$

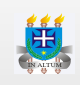

No entanto, quando o interesse é testar a hipótese de que a diferença **·** entre as proporções é igual a 0, que é equivalente a testar se as duas populações possuem a mesma proporção, então o erro padrão da diferença será dada pela seguinte expressão:

$$
\sigma_{p_1-p_2}=\sqrt{p_{12}(1-p_{12})\left(\frac{1}{n_1}+\frac{1}{n_2}\right)}
$$

 $\cdot$  Em que  $p_{12}$  é o estimador agrupado de  $p_1$  e  $p_2.$  O seu cálculo é feito da seguinte forma:

$$
p_{12}=\frac{n_1 p_1+n_2 p_2}{n_1+n_2}
$$

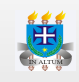

#### **Estatística de teste**

**·** A estatística de teste é dada pela seguinte expressão:

$$
Z = \frac{(p_1 - p_2) - \pi_0}{\sigma_{p_1 - p_2}}
$$

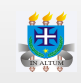

#### **Aplicação**

1. Dois tipos diferentes de liga, A e B, foram usados para fabricar espécimes experimentais de uma junta de baixa tensão a ser usada em uma determinada aplicação de engenharia. A tensão de ruptura (ksi) de cada espécime foi determinada, e os resultados são resumidos na distribuição de frequência a seguir:

**Liga A Liga B**

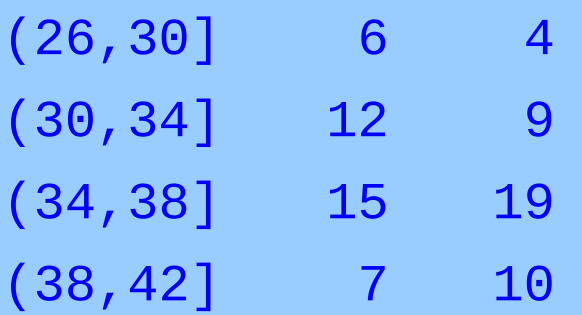

Podemos afirmar que há diferenças entre as duas ligas quanto a uma tensão de ruptura de pelo  $\,$  menos 34 ksi? Considere um  $\alpha=0,10$ . The set of the state  $_{7/8}$ 

Elaborando as Hipóteses tem-se:

\n
$$
H_0: \pi_A - \pi_B = 0
$$
\nCalculando as estatísticas tem-se:

\n
$$
p_A - p_B = 0, 55 - 0, 6905
$$
\n
$$
= -0, 1405
$$
\n
$$
p_{AB} = \frac{40 \cdot 0, 55 + 42 \cdot 0, 6905}{40 + 42}
$$
\n
$$
= 0, 6220
$$
\n
$$
\sigma_{p_A - p_B} = \sqrt{0, 6220 \cdot (1 - 0, 6220) \cdot \left(\frac{1}{40} + \frac{1}{42}\right)}
$$
\n
$$
= 0, 1071
$$
\nResp: Como o p-value or é maior do que  $\alpha$ , não  
rejeita-se  $H_0$  com 90% de confiança.

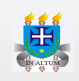